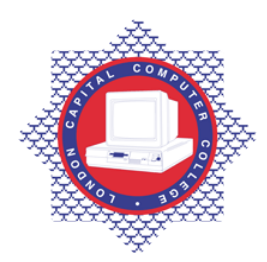

## **LONDON CAPITAL COMPUTER COLLEGE**

## **Certificate in Business Studies & Internet Technology (301) – HTML Internet Technology**

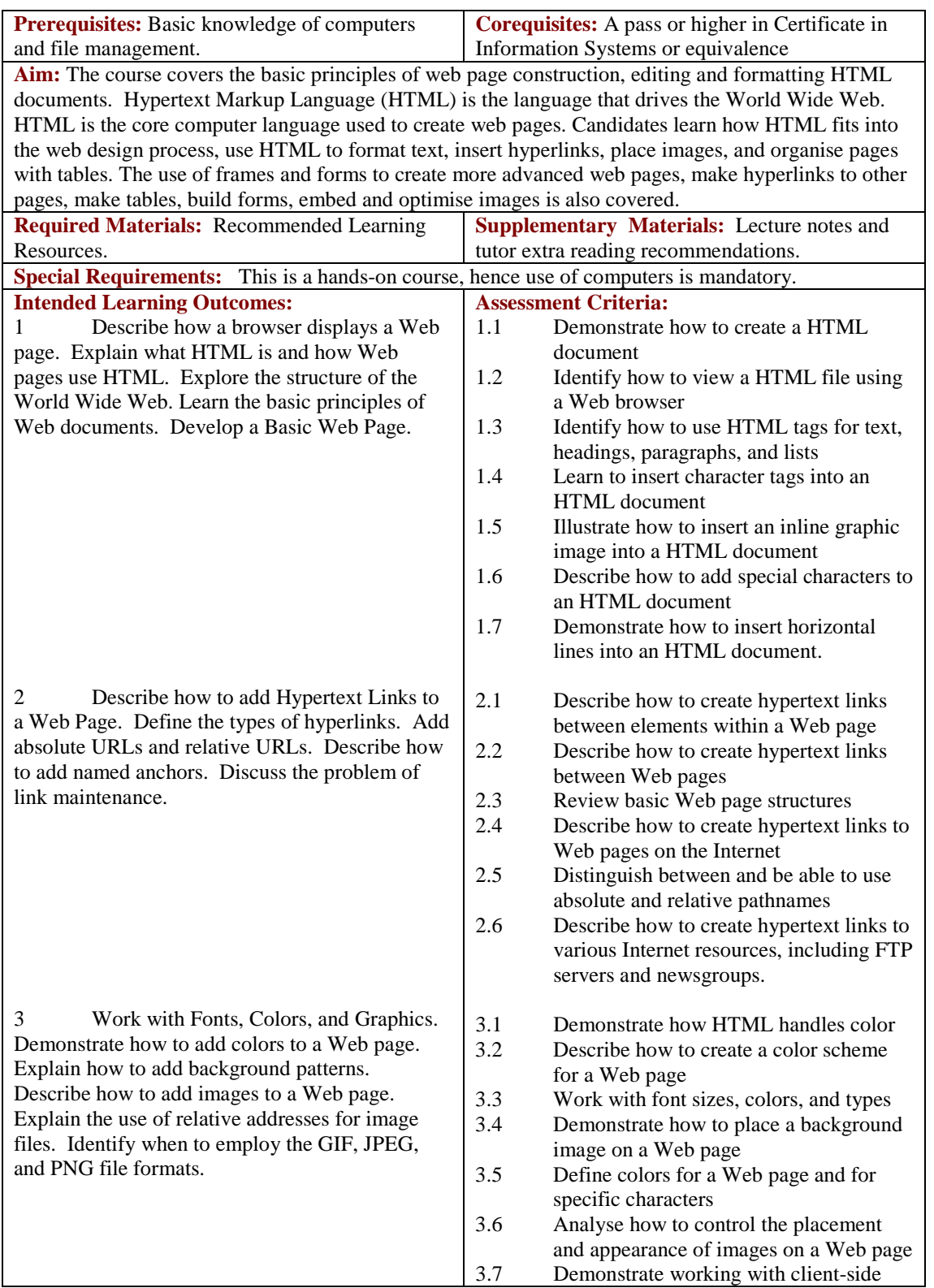

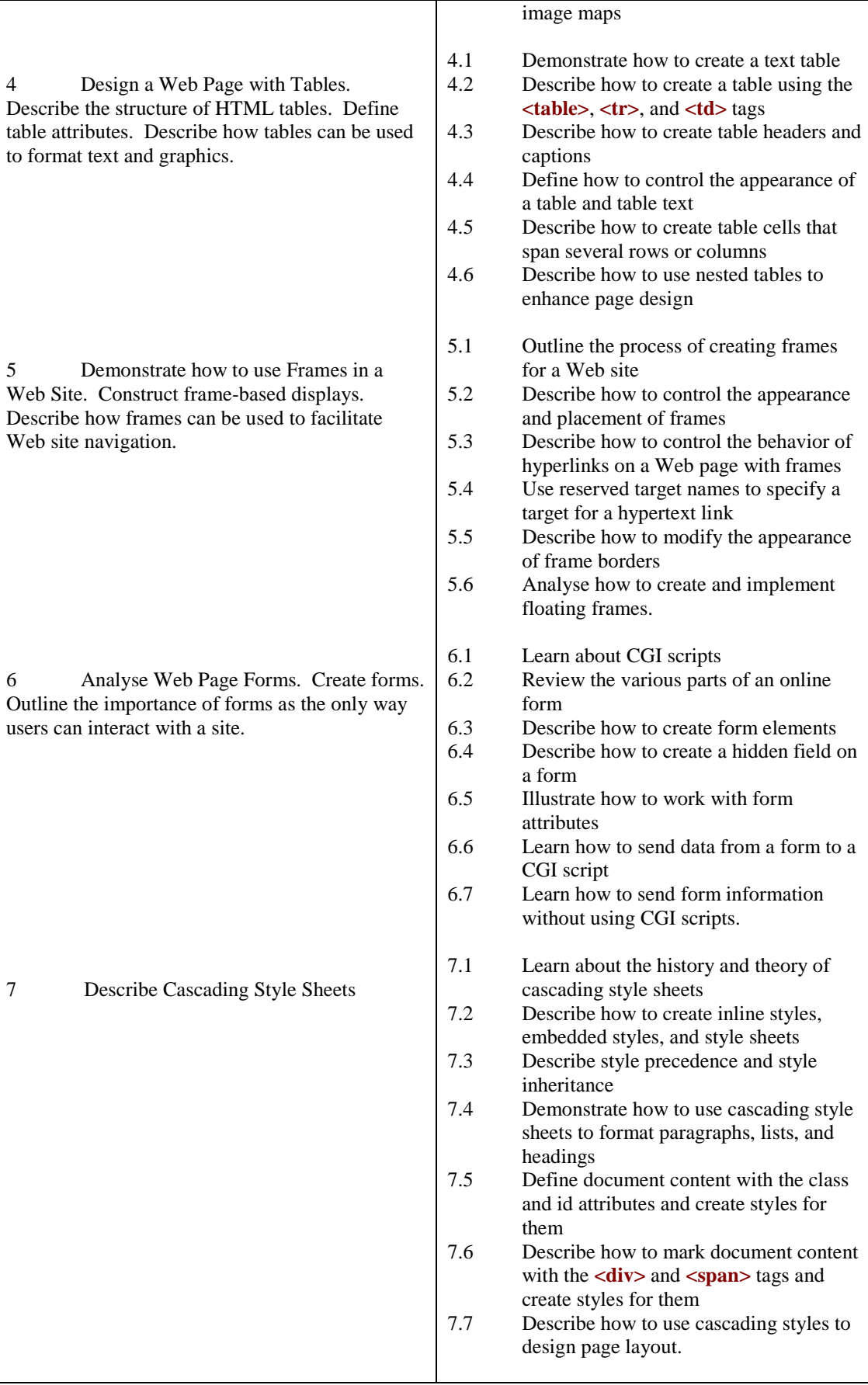

┱

## **Recommended Learning Resources: HTML Internet Technology**

• HTML, XHTML, and CSS, Sixth Edition (Visual Quickstart Guide) by

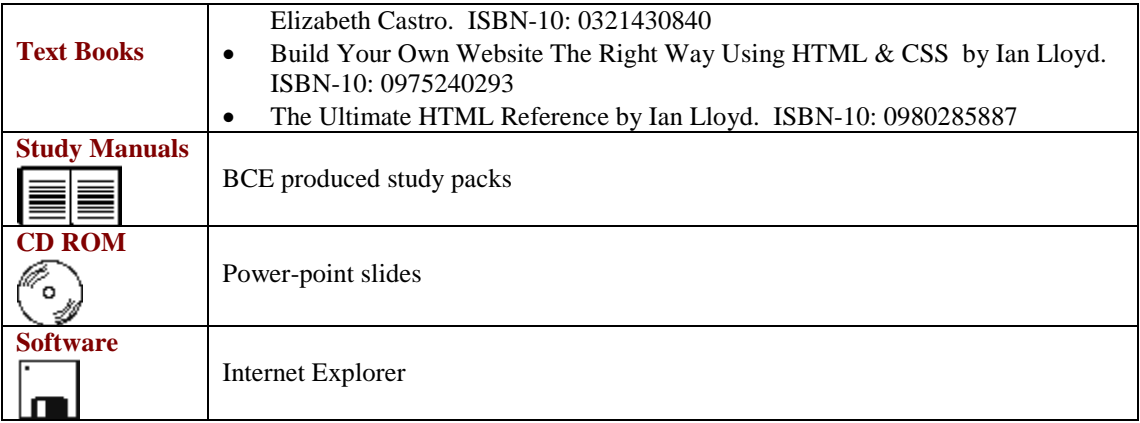